# Cheatography

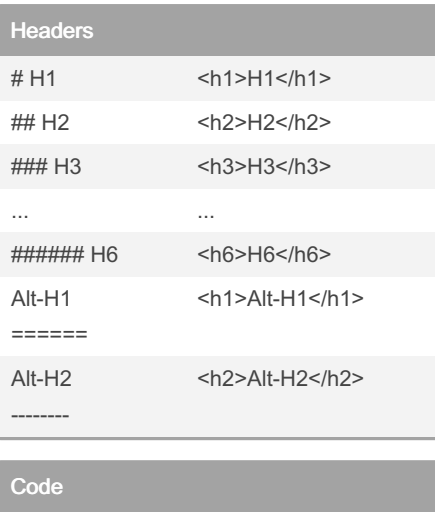

Inline `code`

```language

code

 $\ddotsc$ 

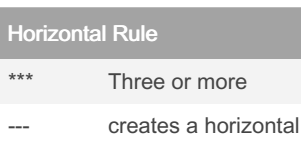

### \_\_\_ rule

### By zdooder

[cheatography.com/zdooder/](http://www.cheatography.com/zdooder/)

# Markdown Cheat Sheet by [zdooder](http://www.cheatography.com/zdooder/) via [cheatography.com/5366/cs/8252/](http://www.cheatography.com/zdooder/cheat-sheets/markdown)

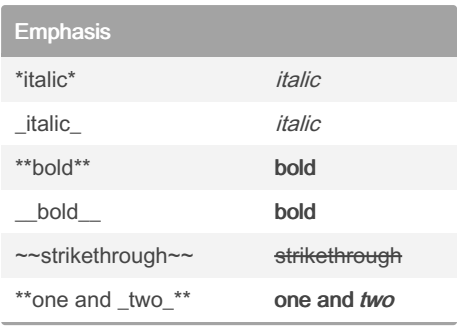

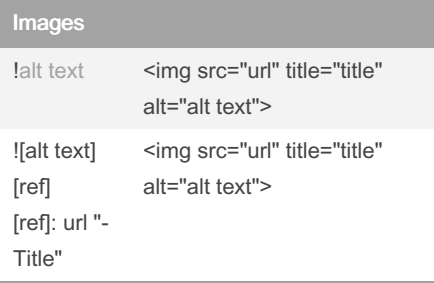

#### Tables

Tables using pipes and dashes, colons can be used to align columns. Column A | Column B | Column C ---------|:--------:|----------: Row 1 | centered | right-aligned

Not published yet. Last updated 19th May, 2016. Page 1 of 1.

## Lists

1. First Ordered List Item

2. Another Item

\* Unordered sub Item (indent by 2)

1. Actual numbers don't matter.

1. Ordered sub item (indent by 2)

- Unordered items can start with '\*'. '-' or '+'

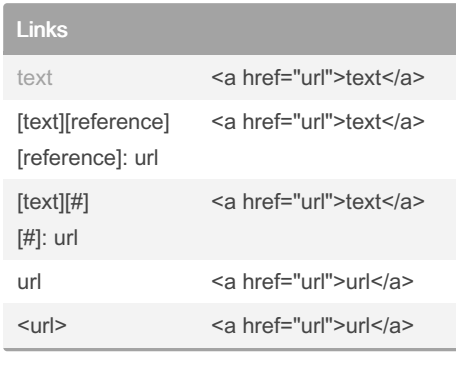

**Blockquotes** 

> Block Quotes

> > Multiple Levels of Quotation

# Sponsored by CrosswordCheats.com Learn to solve cryptic crosswords!

<http://crosswordcheats.com>